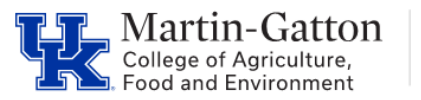

## **Student Hiring Checklist**

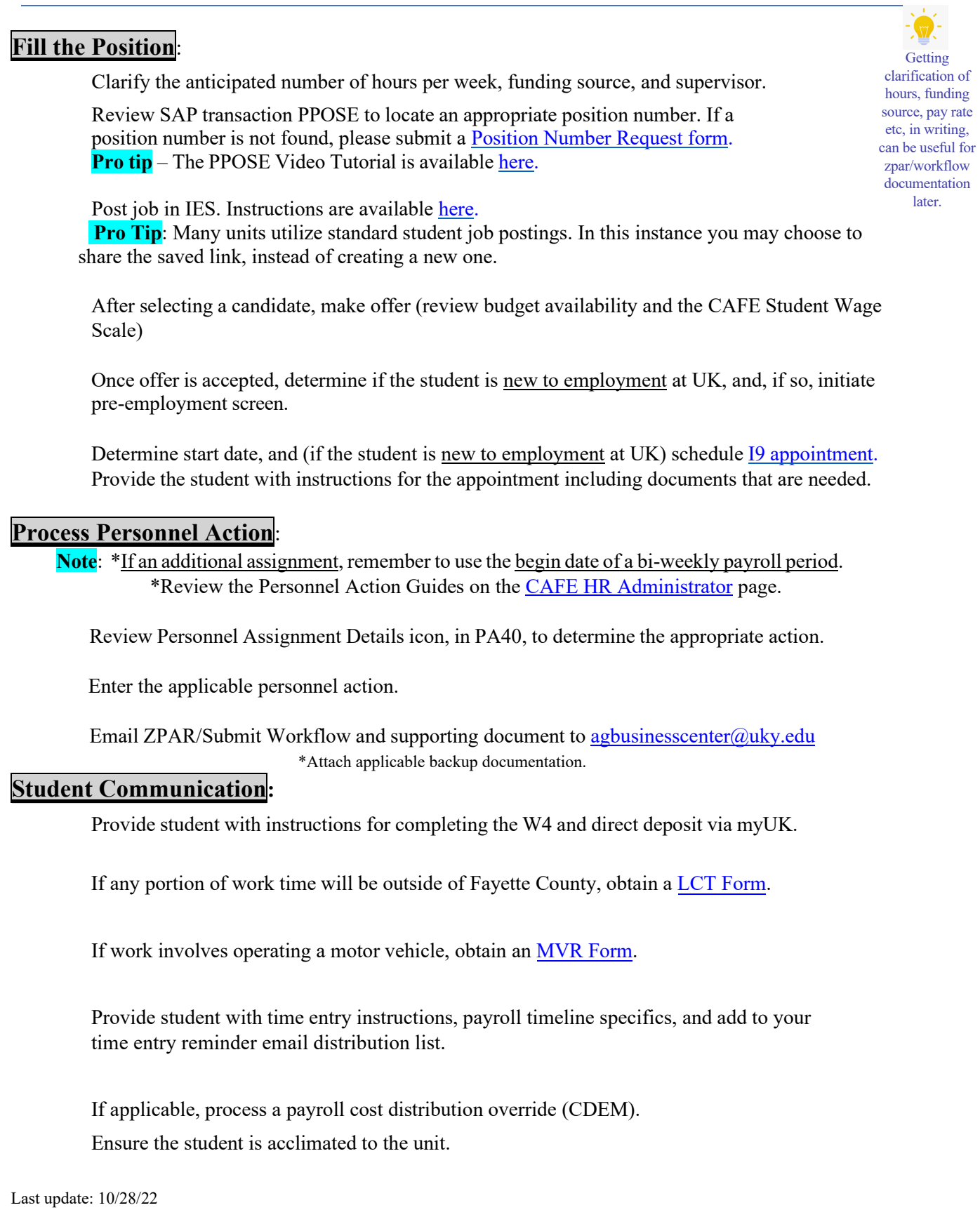